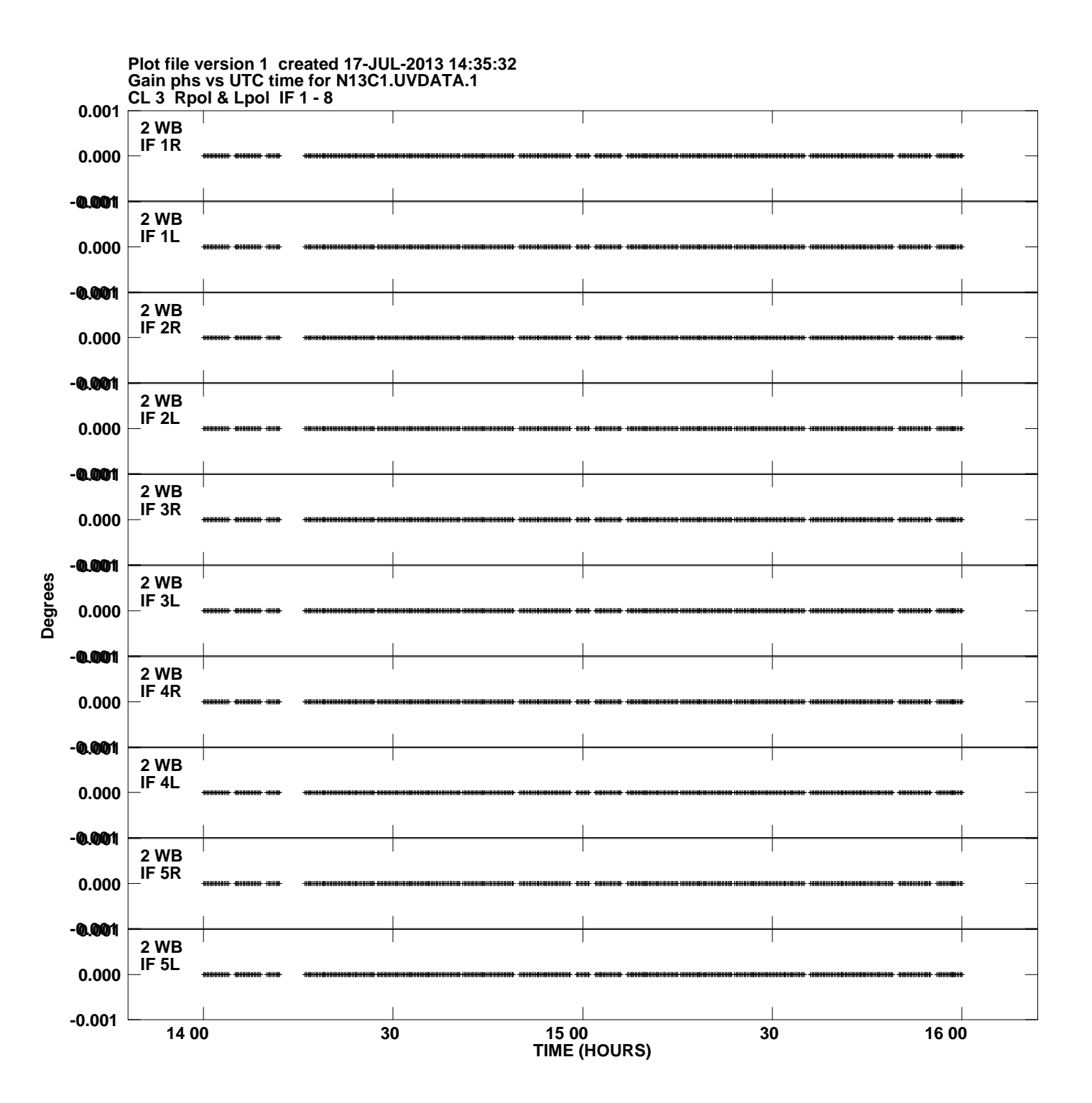

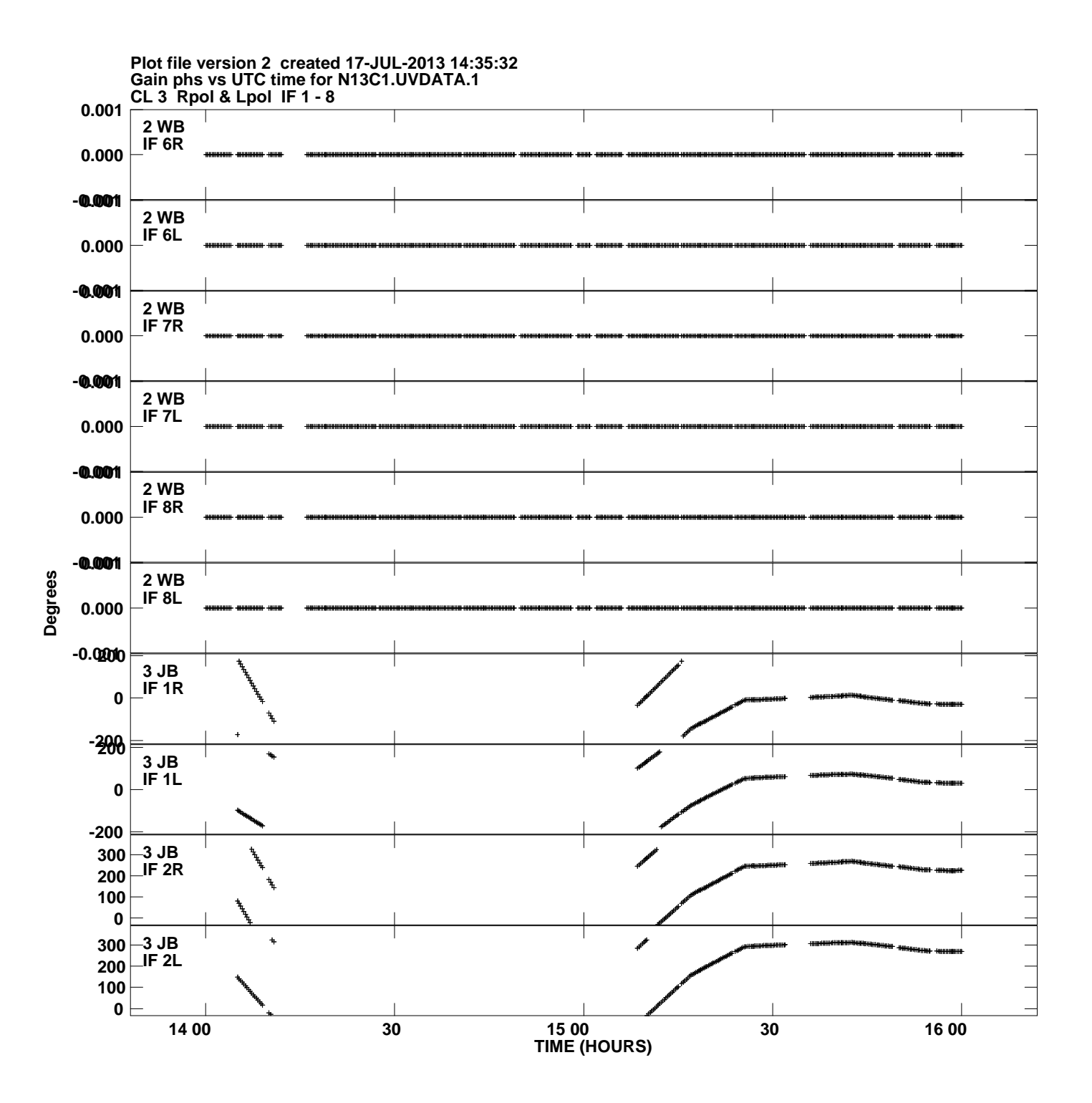

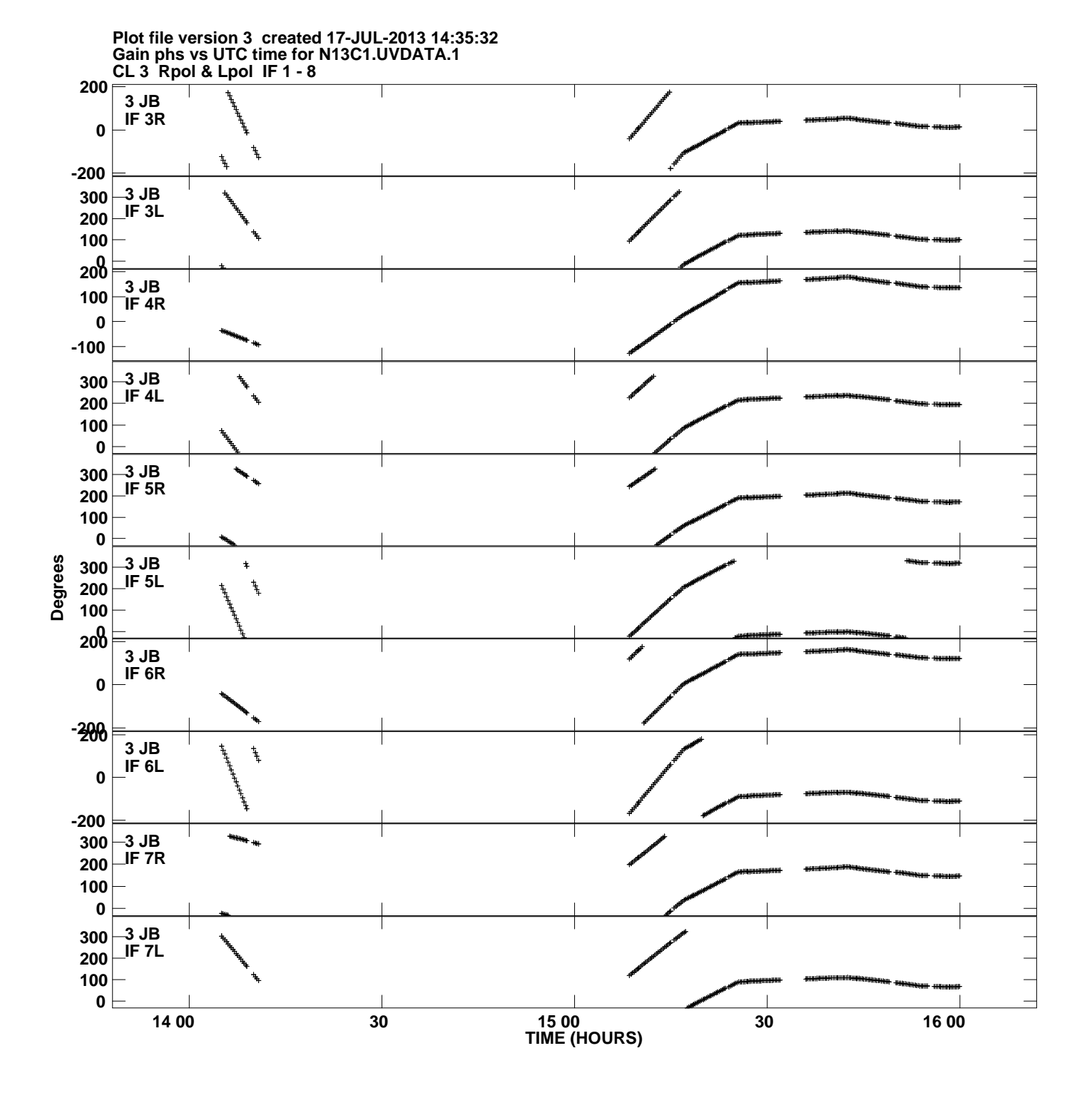

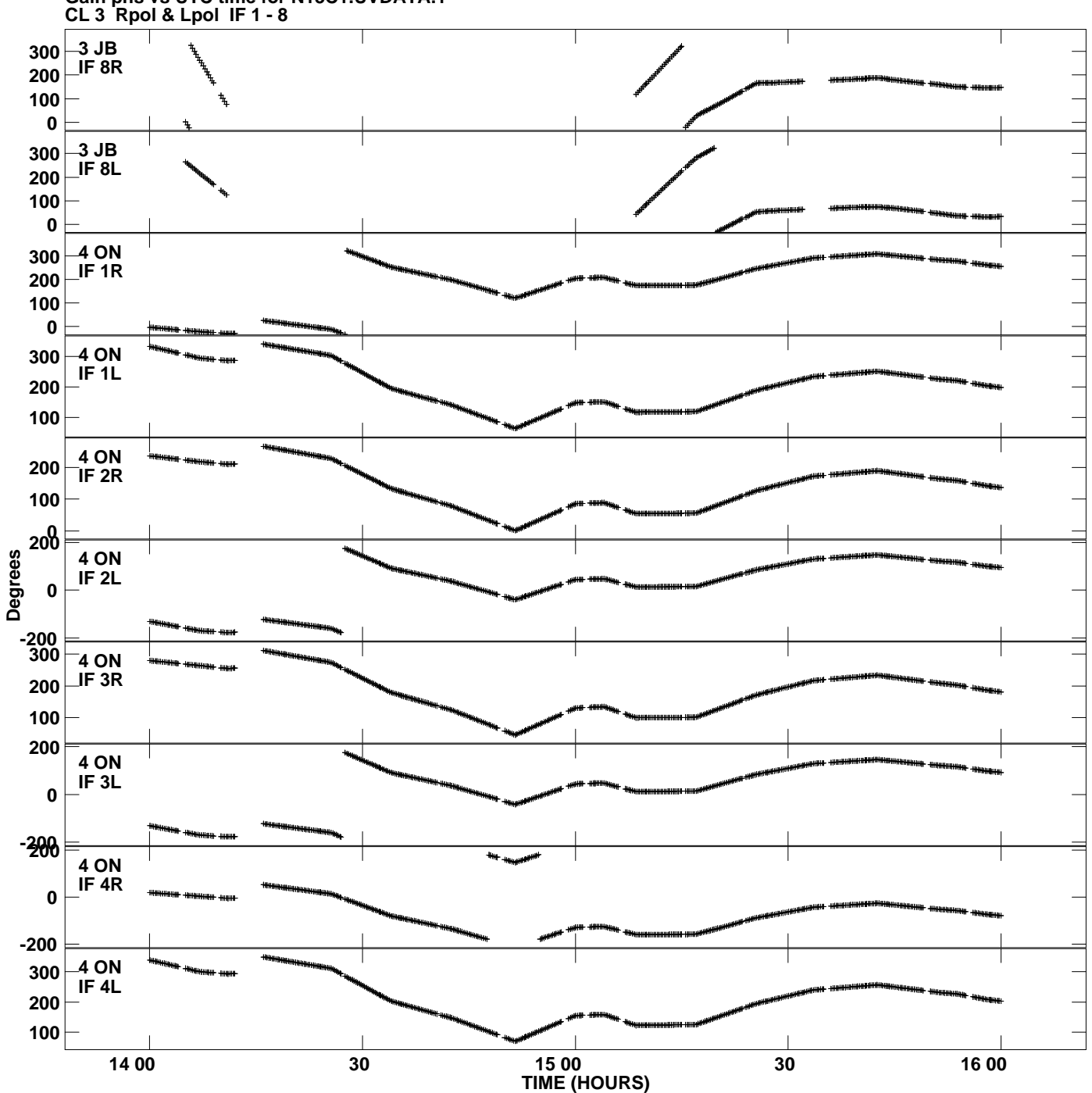

**Plot file version 4 created 17-JUL-2013 14:35:32**

**Gain phs vs UTC time for N13C1.UVDATA.1**

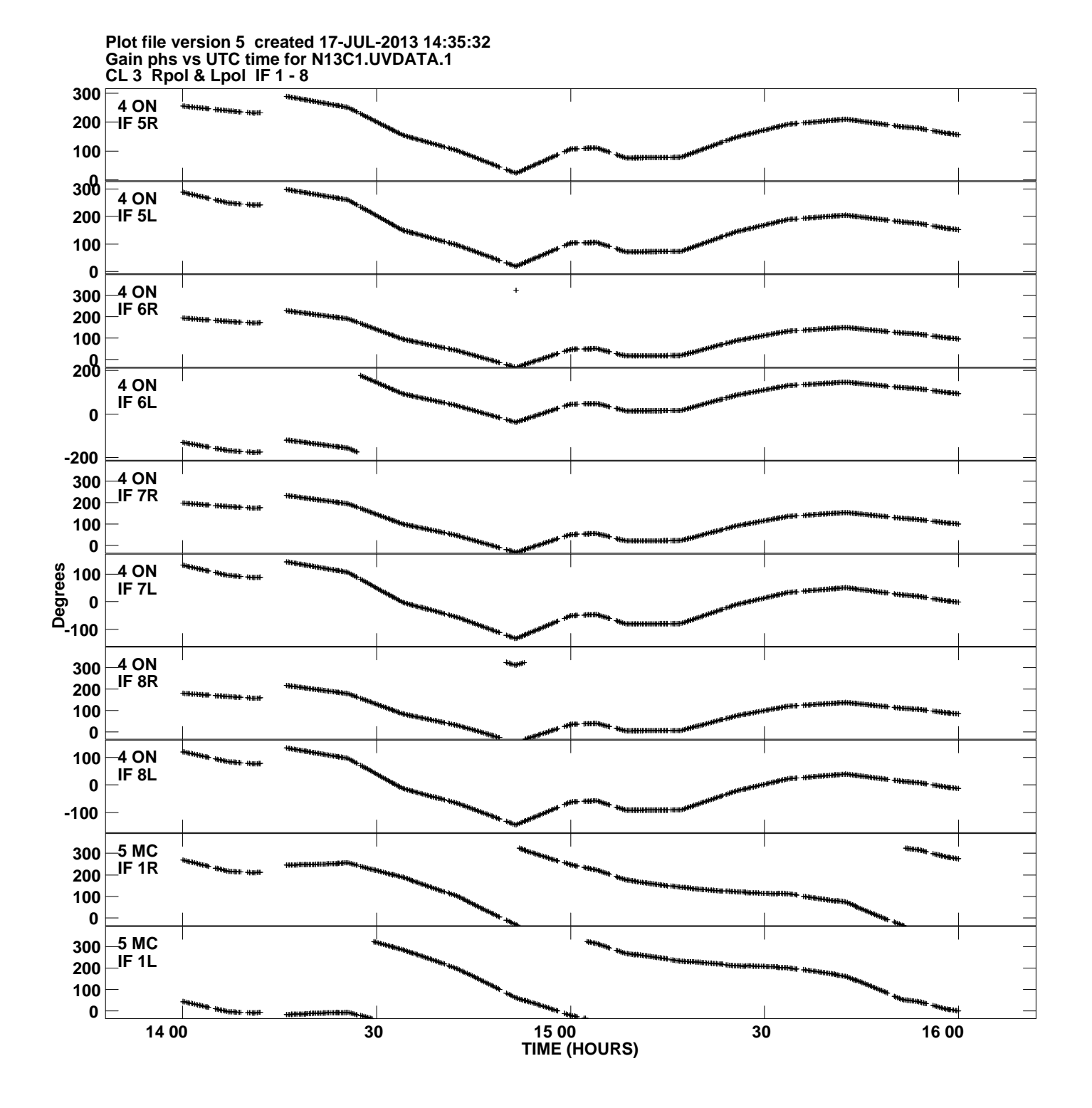

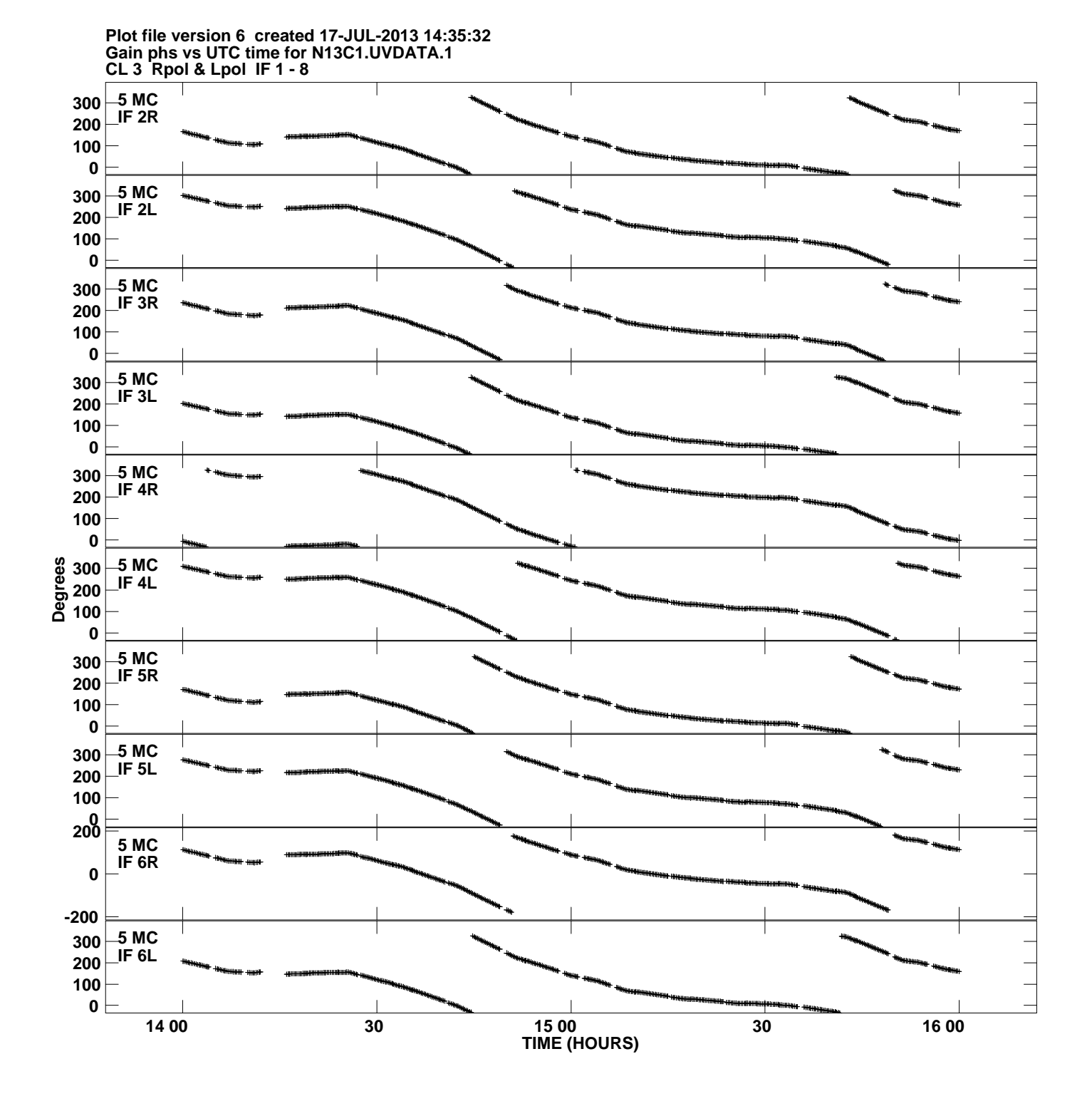

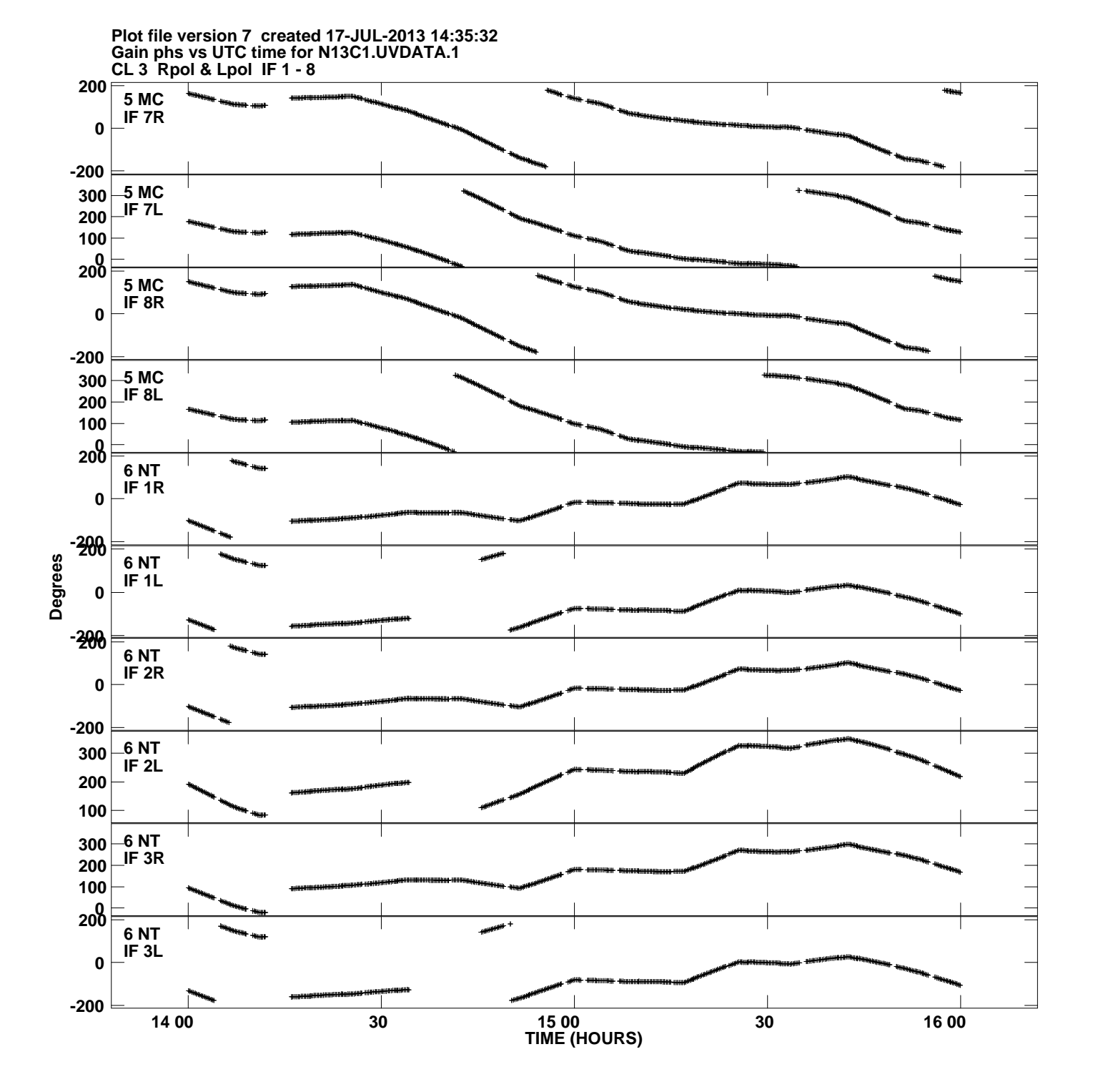

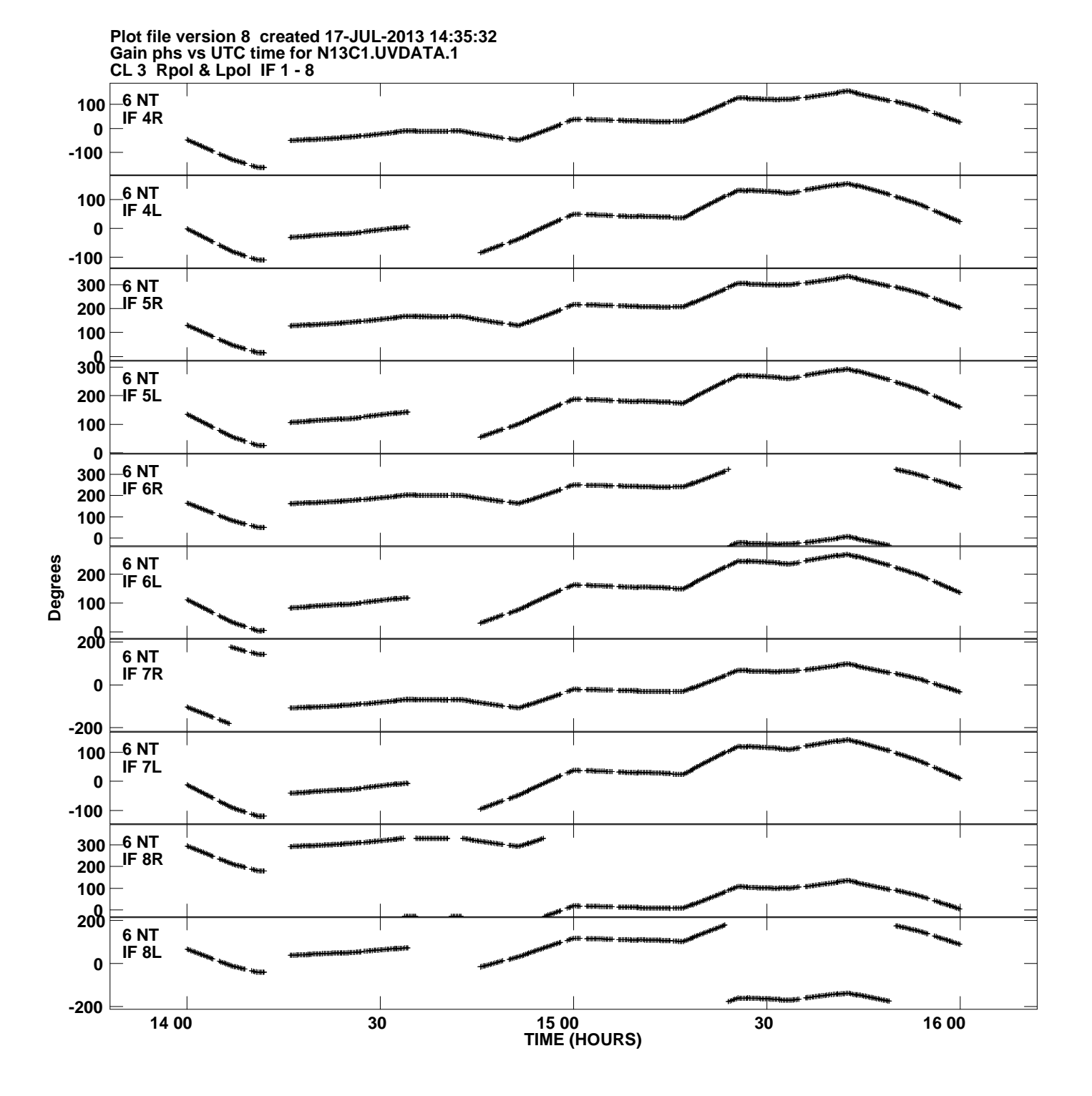

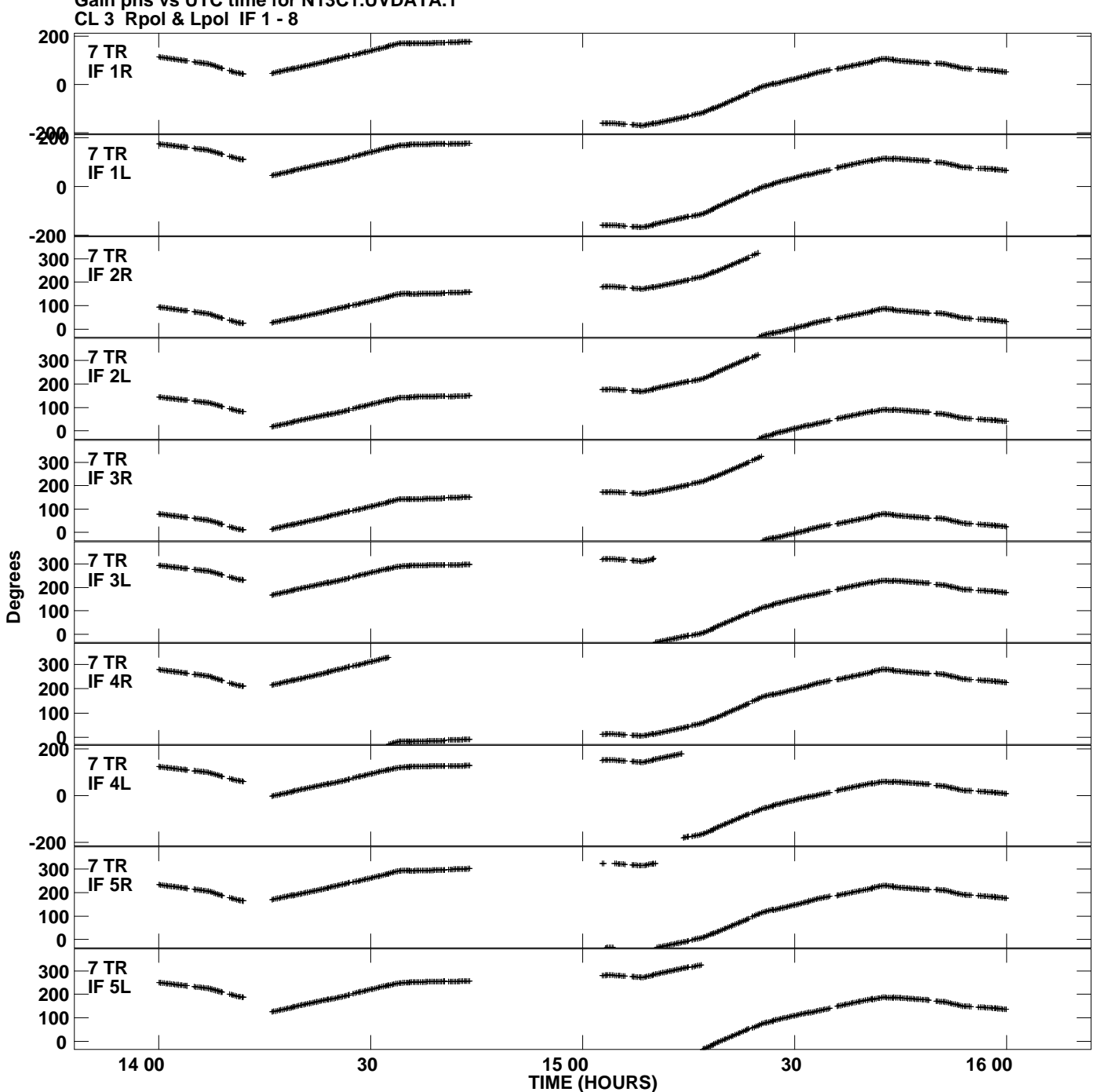

**Gain phs vs UTC time for N13C1.UVDATA.1 Plot file version 9 created 17-JUL-2013 14:35:32**

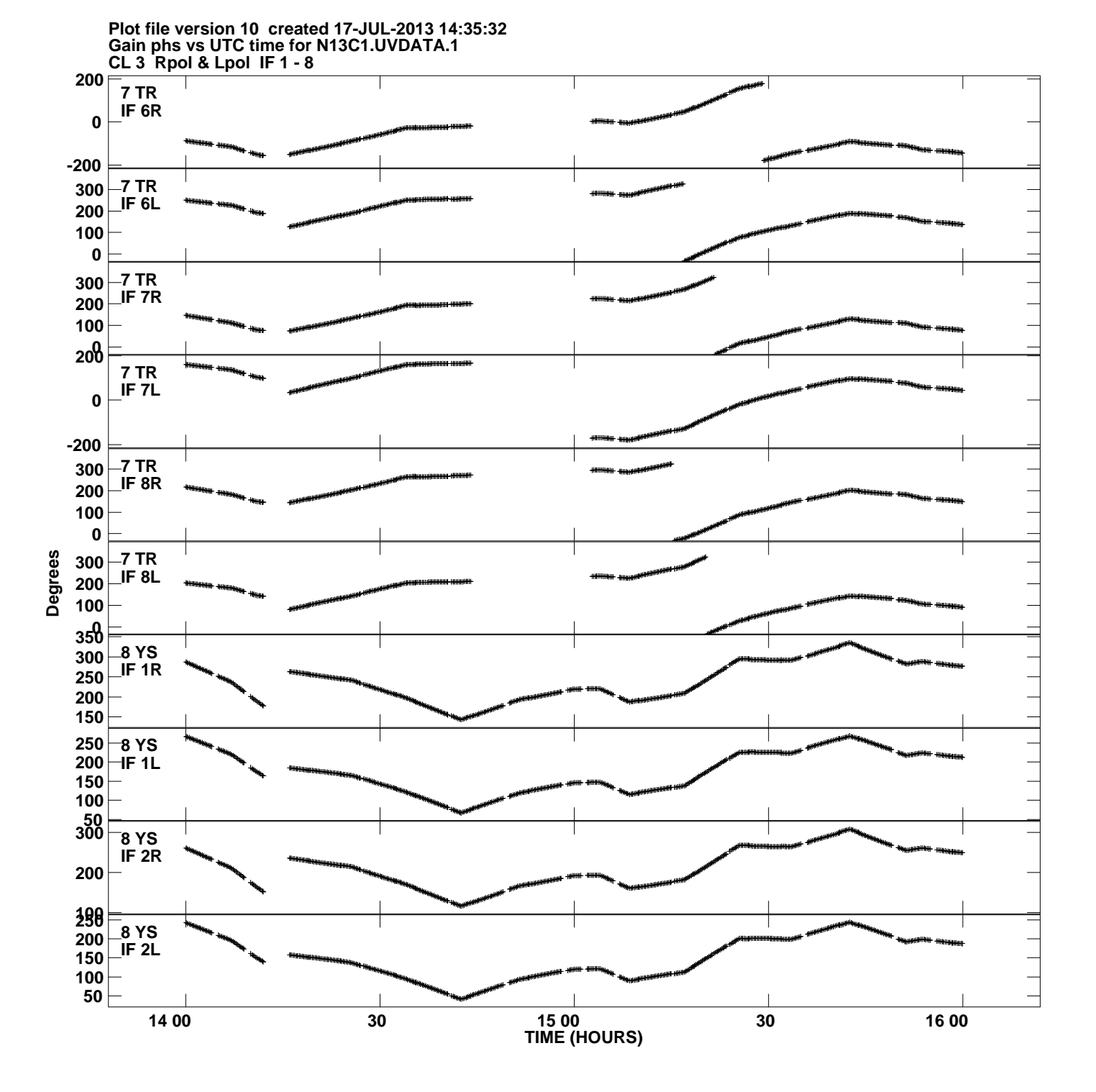

![](_page_10_Figure_0.jpeg)

![](_page_11_Figure_0.jpeg)

**Gain phs vs UTC time for N13C1.UVDATA.1 Plot file version 12 created 17-JUL-2013 14:35:32**

![](_page_12_Figure_0.jpeg)

![](_page_13_Figure_0.jpeg)

![](_page_14_Figure_0.jpeg)

![](_page_15_Figure_0.jpeg)

![](_page_16_Figure_0.jpeg)

![](_page_17_Figure_0.jpeg)